**AHMOEIA ENIXEIPHEH HAEKTPIEMOY A.E.** 

**Opuxeia** 

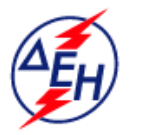

**Διεύθυνση Εκμετάλλευσης Λιγνιτικού Κέντρου Δυτικής Μακεδονίας** 

## **ΑΝΑΚΟΙΝΩΣΗ**

## **ΠΕΡΙΛΗΨΗ ΔΙΑΚΗΡΥΞΗΣ 2018.111/ΛΚΔΜ**

Η Δημόσια Επιχείρηση Ηλεκτρισμού (εφεξής «ΔΕΗ Α.Ε.» ή ΔΕΗ ή Επιχείρηση) Χαλκοκονδύλη 30, ΤΚ 104 32, Αθήνα, προσκαλεί κατά τις διατάξεις:

- Ø του Βιβλίου ΙΙ του Ν. 4412/2016 (ΦΕΚ Α΄147), όπως ισχύει για τις Εταιρείες του κεφαλαίου Β του ν. 3429/2005 (ΦΕΚ Α' 314) που δραστηριοποιούνται στον τομέα της ενέργειας, λαμβανομένης υπόψη και της παραγράφου 7 του άρθρου 222 του Ν. 4412/2016,
- Ø της παρούσας Διακήρυξης, η οποία διαμορφώθηκε βάσει κατευθύνσεων του Διοικητικού Συμβουλίου της ΔΕΗ Α.Ε. με την υπ' αριθ. 128/08.11.2016 απόφασή του, η οποία έχει αναρτηθεί στην επίσημη ιστοσελίδα της ΔΕΗ στην ηλεκτρονική διεύθυνση [https://www.dei.gr/el/i-dei/diakirukseis-diagwnismwn,](https://www.dei.gr/el/i-dei/diakirukseis-diagwnismwn)

όλους τους ενδιαφερόμενους σε διαγωνισμό με ανοικτή διαδικασία για τη σύναψη σύμβασης με αντικείμενο: «Μηχανολογικές εργασίες συντήρησης, επισκευής και βελτίωσης κατά τη διάρκεια των ετήσιων συντηρήσεων εκσκαφέων και αποθετών TAKRAF στον ΚΟΝΠ για τα έτη 2018-2019», προϋπολογιζόμενης δαπάνης 408.500,00 €.

Ο διαγωνισμός θα διεξαχθεί στις 21.05.2018, ημέρα Δευτέρα και ώρα 12:00 μ.μ. ενώπιον Επιτροπής που θα συστήσει η ΔΕΗ Α.Ε., στην Αίθουσα Διαγωνισμών της ΔΛΥ-ΛΚΔΜ (Ισόγειο Νέου Διοικητηρίου, Γραφείο Β – 14).

Οι υποψήφιοι ανάδοχοι πρέπει υποχρεωτικά να υποβάλουν τις προσφορές τους, σύμφωνα με τα οριζόμενα στην παρούσα Διακήρυξη, με έναν από τους παρακάτω τρόπους:

- στο Πρωτόκολλο της Γραμματείας της ΔΛΥ-ΛΚΔΜ (ΤΘ21, 23° χλμ. Παλαιάς Εθνικής Οδού Κοζάνης – Πτολεμαΐδας, 502 00 ΠΤΟΛΕΜΑΪΔΑ, τηλ. 2463052252) όχι αργότερα από την 18.05.2018, ημέρα Παρασκευή και ώρα 15:00 (ώρα λήξης επίδοσης προσφορών). Δεν θα γίνει αποδεκτή κατάθεση φακέλων προσφορών στην Επιτροπή του Διαγωνισμού.
- ταχυδρομικά μέσω εταιρειών διακίνησης εντύπων στο πρωτόκολλο της ανωτέρω αναφερόμενης αρμόδιας για τη Διαδικασία Υπηρεσίας με ευθύνη του Προσφέροντος σε σχέση με το περιεχόμενο και το χρόνο άφιξης. Αυτές οι Προσφορές θα ληφθούν υπόψη μόνον εφόσον παραδοθούν σφραγισμένες στο Πρωτόκολλο της παραπάνω Υπηρεσίας όχι αργότερα από την προθεσμία της πιο πάνω παραγράφου.

Κάθε προσφέρων πρέπει, σύμφωνα με τους όρους και τις απαιτήσεις της Διακήρυξης, να ικανοποιεί πλήρως όλα τα κριτήρια επιλογής, όπως αυτά αναφέρονται αναλυτικά στο τεύχος 1 της παρούσας Διακήρυξης.

Τα Τεύχη της Διακήρυξης, όπως αυτά αναφέρονται στο Άρθρο 1 των Όρων και Οδηγιών του Διαγωνισμού, διατίθενται δωρεάν μόνο ηλεκτρονικά μέσω της επίσημης ιστοσελίδας (site) της Επιχείρησης: <http://www.dei.gr>  $\rightarrow$  Η ΔΕΗ  $\rightarrow$  Ανακοινώσεις Διακηρύξεων  $\rightarrow$ διακηρύξεις διαγωνισμών Γενικής Διεύθυνσης Ορυχείων, όπου και θα παραμείνουν ανηρτημένα μέχρι και τη λήξη της προθεσμίας υποβολής των προσφορών.